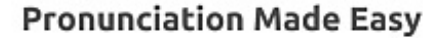

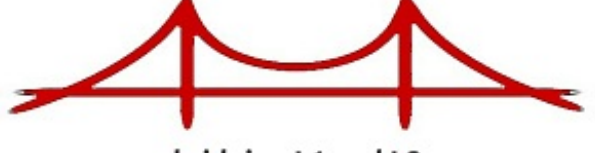

bridging L1 and L2

## Hi !

I'm sending this second newsletter to some colleagues and friends who didn't subscribe to it, but have shown interest in **Pron Made Easy** . "Why?", you may ask. Well, I thought it best to give everyone a second chance, because I found out that quite a few people didn't notice the April newsletter.

However, since I don't want to "spam" anybody, here is my request:

- **[Subscribe](http://teresadeca-pronmadeeasy.weebly.com/)** if haven't done so, but are interested in receiving the newsletter. My gift is a free sample of **Pron Made Easy**
- **Unsubscribe** (click the link at the bottom of this page) if you don't want to receive the newsletter.

There are no hard feelings if you don't want to. So please **choose one of the options** and you will help me organize my mailing list more easily and correctly. Thank you!

And now the latest news. On April 30 I gave a presentation at the 29th APPI Conference in Lisbon titled **Making a Difference... in [Pronunciation](http://www.slideshare.net/teresadeca/pron-madeeasy-apr2015)**. It was about *Pron Made Easy* and how it's the result of an **outside the box** strategy that I tried, quickly came to believe in due to the great results, and carried out with heart and soul. My final piece of advice to the colleagues present was to "take risks and follow their feelings even when going against the *status quo*". I always did and never regretted it.

If you're interested in how my pronunciation strategy came about and developed, and how the dictionary was born, I have a series of posts about it. They're in the **Pron [Made](http://teresadeca-pronmadeeasy.weebly.com/word-of-mouse-a-blog) Easy blog**, *Word of Mouse*. The first is titled **How the e-dictionary was born** and was published on 10 Feb. 2015 (you need to scroll down to find it). I

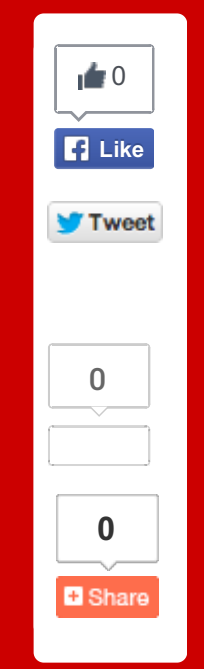

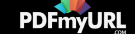

hope you will take a look at them and leave comments. I will reply, I promise.

The same posts are published in my [LinkedIn](https://www.linkedin.com/in/teresaalmeidadeca) account, if you prefer that platform. You can also leave comments.

Feel free to forward this newsletter to colleagues or friends and invite them **[join](http://teresadeca-pronmadeeasy.weebly.com/)** it.

Enjoy pronouncing!

Tausa

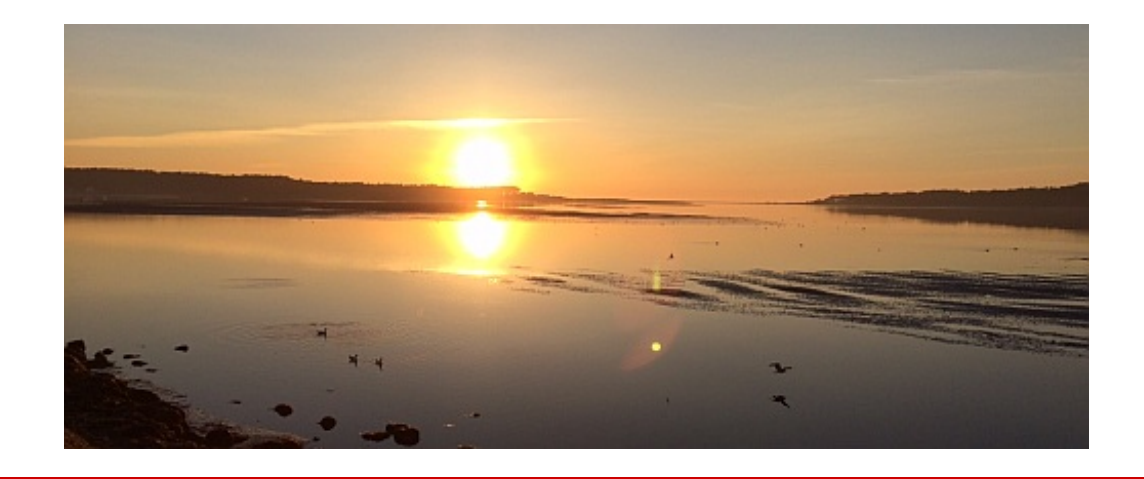

**Mailing address:** teredeca@gmail.com, Parede, Lisbon, 2775, Portugal

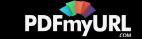